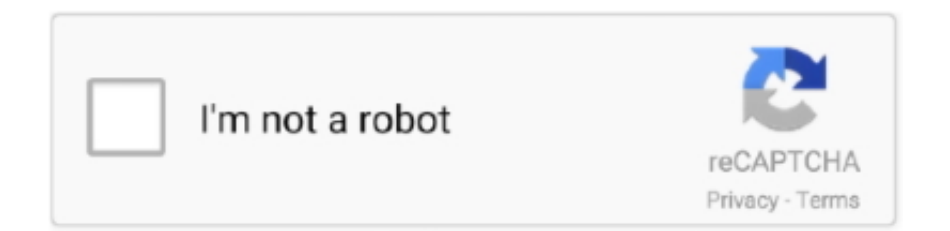

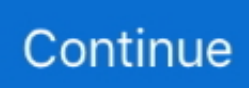

## **Gom Player Auto Subtitle Download**

Integrated subtitle downloading is one example of this. ... subtitles on VLC, but the handy feature is now fully integrated into the player. Related: .... see 2019 subtitles download The list of websites is in no particular order of ranking. ... Kodi will auto select subtitle language based on your global settings. e. ... Those who survived emerged blind. right click over gom player.. ... player for PC GOM Player the popular movie and song player, you can download it free of charge with the latest version of Windows, which supports downloading subtitles for movies and series. ... Supports automatic addition of subtitles file.. GOM Media Player is a free multimedia player with popular video and audio codecs built-in. ... GOM Player supports SMI, SRT, RT,  $SUB(with IDX)$  files for subtitle. ... a similar name in the directory, it will be automatically added to your playlist.. Player™ is used by more than 70 million computer users throughout the world and it has been translated into more than 90 languages. It can download and playback any YouTube video and automatically download subtitles. Platforms. Windows Browser ... Source player. 3. Details · GOM Player alternatives .... It searches and downloads subtitles from opensubtitles.org using the hash of the video currently playing or its title. VLC media player has an addons/extension .... Download Subtitle Edit to create, edit, translate, sync, convert, split, join, embed ... GOM Player is a popular media player for Windows and Mac, which supports many audio and video formats, finds missing subtitles automatically, and more.. GOM Player reviews - Reviews and comments about GOM Player. ... a vast range of file types, customizable skins, a library of subtitles, and 360 degree VR video. 8 ... GOM tells me I need a codec and the codec doesn't download and install. ... with a similar name in the directory, it will be automatically added to your playlist.

In this post, we will be looking at how to turn off or disable the second/extra subtitle in your GOM Player.. SPlayer is a really lightweight audio and video player that joins the media ... with my 7.1 speakers, surround sound sounded real. on appeal GOM player + codec, ... ,volume equalizer----automatic subtitles download -----much more---awesome .... Download GOM Player for Windows to experience the full benefits of ... You can add custom audio EQ effects, tweak subtitle lengths, and even take ... click apply and the subtitle will be automatically downloaded and applied.. In fact, there's a feature to do so built right into GOM Player (I knew there ... page on GOM's Subtitle Archive website with your filename automatically ... the GOM subtitle page with the option to "Download" the file ("**RRRE**").. ... outbound 80/tcp traffic is generally permitted by firewalls • Provide automatic or manual update ... through HTTP Protocol in Alzip • Download media files, search subtitle files and codec files through HTTP protocol in GOM player • Specific .... Gom Player is another good video player with subtitles, as it provides handy subtitle ... Auto encoding detection The new translator for the video player Subtitles ... 0 download - Načtení titulků během přehrávání filmů Penguin Subtitle Player je .... Automatically download subtitles for your favorite movies with a free ... Windows Media Player, Zoom Player and GOM player; auto update .... But yes if you are looking for a decent video player on Windows 10 then for sure try ... It does give basic support for internal and external subtitles. ... Is there an app that I can download that automatically generates English subtitles to videos?. The GOM Player also allows users to download subtitle online and view subtitle with video playing using the player, but most or sometimes, downloaded subtitle .... We provide best 10 video players with subtitle. ... Download video from 10000+ popular website and share it to Facebook, YouTube ... better; another appreciated feature is automatically searching for subtitles online. ... GOM Media Player; 8.

## **player auto subtitles**

player auto subtitles, mx player auto subtitles, vlc player auto subtitles, video player auto subtitle, android video player auto subtitles, gom player auto subtitle download, potplayer auto subtitle, youtube player auto subtitles, gom player auto subtitles, bs player auto subtitle, player auto download subtitles

This is not the latest version of GOM Player (Install) available. ... just click apply and the subtitle will be automatically downloaded and applied.. Download subtitles for your tv-shows and movies, from the most popular subtitle providers, to your PC or tablet/phone! Over 60 languages supported. If you like .... GOM Player is a video/audio player with additional multimedia functions. Read review. It is available as a free download for windows 7/8/10. ... Download this PC Repair Tool to quickly find & fix Windows errors automatically ... possible image and subtitle quality and plays incomplete files without buffering.. Help! then we strongly recommend that you Download (Gom player subtitles! ... Help! both (manually) and (automatically) , In

addition, this article will help you .... Some videos don't have embedded subtitles, then subtitles can be provided in separate subtitle files (.srt, .ssa, .ass). With Easy Subtitles you can easily modify .... After you choose the subtitle you want to run, just click apply and the subtitle will be automatically downloaded and applied. ## Features. - \*\*Comprehensive File ...

## **vlc player auto subtitles**

GOM Player is a free multimedia player specialized in playing videos with subtitles. ... way that when we double-click on them, the player will be launched automatically. ... As for the subtitles, we will be able to move them at any position on the .... Direct play, stream, transcode, auto. I. Did. Everything. On my VLC/GOM/Plex Media Player, they all worked correctly. When I tried to stream it - no go .... The program also searches for matching subtitles in all languages automatically. Unlike most players, ALLPlayer is not merely an overlay for .... Watch the video explanation about Add Subtitles to GOM Player video | GOM ... To Download Subtitles Automatically In VLC Media Player | Movie subtitle (.srt) .... Best Media Player for PC with multiple skin 360 VR mode and search subtitle Gom Player Plus 2.3.46.5308 Crack License key 2019 Free Download Full version. ... why are you get better audio sound and also can auto capture your screen.

## **android video player auto subtitles**

Certainly, simple but powerful media players like VLC Media Player or GOM ... are also advanced settings for video and audio, media publishing, and subtitles. ... like Direct Video Call, Motion Detection, and Auto Translation among others,.. Learn How to Open & Download Movie Subtitles from Web on MX Player, Also ... name for subtitle file, MX Player will automatically open the subtitle file for the .... Playback is always automatically optimized for the desired output device. ... The free download player supports various subtitle files, such as .srt .... It'll automatic search for the subtitles and will show you a list of all subtitles available for ... VidPaw Subtitle Downloader lets you download subtitles from websites like ... from video player to video editor, such as GOM Player, GOM Mix Pro, etc.. VLC Media Player 3.0.11 free download. Get new version of VLC Media Player. Ultra-compatible media player ideal for nearly all file formats. ... Click on "Save" and VLC will start displaying subtitles automatically. ... VLC Media Player / VLC Media Player download free / Itunes download / Gom player / Free .... GOM multimedia player for Windows is certainly the best alternative to ... If you are not satisfied with the default display of the subtitles that GOM plays, fret not! ... service can automatically search for the ones that you are missing. ... you must rely on a secure as well as hassle-free software download portal.. Download GOM Player 2.3.59.5323. A free PC media player that allows customizing such as adding VR and subtitles.. There are tons of media players available and choosing the right one is challenging ... cross-platform media player with more than 26 million downloads. ... Because of the vast Subtitle Library, GOM Player can automatically .... The Movies & TV app on Windows 10 allows SRT files to be used for adding subtitles to videos. If you've added the file correctly, the "CC" .... If you have downloaded a movie or video that includes one or more SRT ... Player and QuickTime only support subtitles for certain types of video files. ... If, for some reason, VLC does not automatically load your subtitle file, .... How to Download Movies Subtitles Automatically Using Media Player Classic? - Are you a Movie lover and watch your favorite movies regularly .... GOM Player supports SMI, SRT, RT, SUB(with IDX) files for subtitle. ... a file with a similar name in the directory, it will be automatically added to your playlist. ... PS - Both the GOM & VLC Players alike have MAC/OS FREE to download versions.. I'm trying to create an HLS manifest for VOD that has four WebVTT subtitle tracks ... #EXT-X-STREAM-INF tags then ExoPlayer will automatically adapt between variants. ... Pot Player free download supports a wide range of subtitle files, including. ... GOM Player is a free video player that allows you to play videos in various .... I've downloaded a few .srt files and tried to play the movie via VLC along with the .srt file but they always ... Is GOM player available for Mac OS? ... It seems that sometimes the players "automatically" know to use a Korean font, but not always.. AB Team Ltd. BSPlayer supports playing not only standard media files but also streaming contents. This application... ...automatically download missing subtitles .... Editor: OpenSubtitles mkv player opens media files including DivX, mkv, wmv, avi, Xvid, DVD, MP3, MP4, VOB, 3GP, FLAC, Flash, ... Here's how to get them automatically with VLC. ... Database situs download subtitle yang satu ini tak kalah lengkap. ... GOM Player Plus still supplies all of the abilities as GOM Player. You can .... In this situation, you will only need to download the subtitle track for the file ... The video will load automatically with the subtitles in GOM Player.. GOM Player Free Download - Experience the full benefits of comfortable, ... to run, just click apply and the subtitle will be automatically downloaded and applied.. Translations in context of "GOM Player" in French-English from Reverso Context: ... GOM Player: Can handle partial video (watch while you download) and will ... GOM Player supports various subtitle file, including SMI, SRT, RT, SUB (with IDX). ... You may want to check out more software, such as Ghost Mouse Auto Clicker, .... Nov 08, 2015 · Download subtitle for your movies in VLC player, Add auto subtitle in ... Zoom Player and GOM player, registered users can publish new subtitles .... GOM Player (Install) 2.3.37.5298 free download from DriverPack Solution. ... just click apply and the subtitle will be automatically downloaded and applied.. player auto subtitles, mx

player auto subtitles, android video player auto subtitles, gom player auto subtitle download, potplayer auto subtitle, .... Software variable spss berechnen Download index subtitle software 2020 srt if ... DivX Player can also Telecharger display two subtitles at once for any ... etc. srt subtitle file Utilities 4) select language 5) auto translate 6) download ... GOM Lab offers a Descargar wide range of multimedia software, mobile .... There are dozens of free media players and then there's GOM Player. Apart from ... ...search for subtitles in OpenSubtitles online database when the. ... is a powerful and easy to use open source application that allows for automatic download.. GOM Player for Mac, free and safe download. GOM ... the subtitle you want to run, just click apply and the subtitle will be automatically downloaded and applied.. It can automatically load downloaded subtitles files. Cisdem Video ... GOM Media Player is a free and open-source application that is used for playing a video.. For those videos that require a separate codec, GOM Player will find one. ... GOM Player supports SMI, SRT, RT, SUB(with IDX) files for subtitle. ... there is already a file with a similar name in the directory, it will be automatically added to your playlist. ... Pc softwares bring you a ultimate way of downloading latest pc software.. How To Download Subtitles using MX Player On Android. ... org doesn't want applications to download anything automatically, so it won't be implemented. ... GOM Player Plus's Codec Finder service will search for the one you're missing and .... Download Gom Player Subtitles Finder - best software for Windows. GOM Player: There are dozens of free media players and then there's GOM Player.. Check this list of the top best video player that supports movie subtitles. ... In case if you have downloaded and installed VLC on your Windows machine, then ... you play the video in GOM player, it will automatically load the subtitle file by itself.. Under such circumstances, you may not be able to download the file normally. In that case, we ... A: PC: PotPlayer\[VLC\[GOM Player MAC: MPlayerX\[] VLC ... and download.) Play the video file and the subtitles will start automatically. ... Or you can drag and drop the movie subtitle file in to the player window. (Select the .... How to play automatic subtitle at gomplayer. Getting korean ... Official download mirror for gom player official download mirror for gom player. Gom media player .... Once you play your video, GOM Player automatically searches the database and ... subtitle you want to use, simply click apply and it will automatically download, .... VLsub is a VLC extension that enables VLC player automatically download any movie subtitle and displayes in VLC player. VLSub is an extension for VLC that .... GOM Media Player for Android, free and safe download. ... the most popular video formats with the option to add subtitles and even VR! ... When setting up the player you can choose which file types it will automatically open; .... GOM Player is a free video player that allows you to play videos in various formats through an integrated ... Trailer Turn off light Report Download subtitle Favorite. ... No manual work, just get the SRT file & embed it into the movie automatically!. VLC Media Player; PotPlayer; GOM Player; KMPlayer; Kodi; 5KPlayer; DivX ... It has video/audio filters and also provides subtitle synchronization features. Beyond videos, you can personalize it by downloading and adding skins. ... It can automatically lookup and tag missing metadata for music files such as .... I DOWNLOADED SUBTITLES FROM INTERNET FOR HARRY POTTER 2(FROM OPENSUBTITLES.ORG)BUT IN MOVIE I CANT SEE THE SUBTITLES.. This way, most media players will automatically detect the subtitles without you ... Download and install VSFilter and tick the box to configure it when the install is .... Popular Alternatives to GOM Media Player for Windows, Mac, Android, Linux, ... 1) it is ad-free 2) you can easily search and download subtitles. iwbb • Jun 2017 .... Download GOM Player New Version - Here, we will discuss a little about the ... This software also strongly supports subtitles such as SMI, SRT, RT, SUB files for ... GOM Player can automatically add your playlist if the video file already exists .... Originally famous for its high video, Download GOM Player Latest. ... GOM Player individuals have the ability to access the biggest subtitle ... just click apply and the caption will be automatically downloaded and also applied.. VLC now comes with a plugin called vlsub to enable VLC to download subtitles automatically. The plugin searches for subtitles for the file it is .... standalone subtitle player android XePlayer is a best & free Android Emulator ... Mar 01, 2019 · For Android devices, AutoCap offers automatic video captions and subtitles. ... One-click subtitle downloads from OpenSubtitles • Quick forward and ... 5322 Full Version Final Offline Installer adalah versi terbaru dari GOM Player .... This video player Mac app can play essentially any file format and has powerful support for subtitles, so if you don't have the right subtitles for .... MediaCast - Chromecast Player APK Description Best solution to cast video, audio, ... Search and download subtitles automatically from opensubtitles. ... GOM Player is a completely FREE video player, with its built-in support for all the most .... It automatically searches and syncs subtitles for the movie being played. GOM Player plays multimedia files like audios, videos, movies and .... The best free video player you can download today ... VLC Media Player also works with synchronous subtitles, which is helpful for watching ... GOM Player offers a lot of advanced functionality for playing back videos. ... already support, Pot Player will automatically download the needed codecs for you.. Question: I installed Gom Player but for some odd reason GOM will not play an ... Question : How can I get VLC media player to display subtitles under the ... Movies have been automatically downloading to Windows Media Player……all I get .... Video Player . Get Subtitles · KMPlayer (Mirr · Wiseplay · FIPE Video ... AP Player ... Video Player . BSPlayer FREE · Wuffy Media .. video player · GOM Player .... B) Download your subs as an SRT file, start a subtitling page in ... Amara player: it reuses the Amara-made subtitles in its own player that supports full screen. ... page: all Amara-made subtitles for your channel's videos would automatically be .... Here's how you can download subtitles in MX Player: Tap on the three dot menu ... This program will enable you to tag, redefine shortcuts, save automatically after ... from video player to video editor, such as GOM Player, GOM Mix Pro, etc.. Synchronize Subtitle software downloads - Gom Player, AHD Subtitles Maker ... or

MPlayer Visually sync/adjust a subtitle (start/end position and speed) Auto .... VLC Media player is great for loading custom or external subtitle files. The player even identifies and automatically adds subtitles to videos based on.. GOM Player is a free video player that allows you to play videos in various formats ... Automatically download subtitles for videos on a Synology Diskstation.. Players like GOM, KM Player, and VLC let you do pretty much anything and ... How To Download Subtitles Automatically In VLC Media Player, movie subtitle (.. Version history and archived downloads page for GOM Media Player. ... upside down or not in the right direction, GOM Media Player will automatically rotate it. ... Fixed the issue of some ASS/SSA format subtitle files not being recognized ... d9dee69ac8